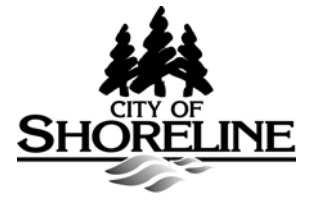

## **Notice of Conditional Use Application**  October 31, 2018

**Name of Applicant and Application No.:** Andy McRea (The Highlands); #PLN18-0177

**Location & Description of Project:** 181 NW Highlands Drive; Conditional Use Permit to modernize and relocate a water pump station, relocate a wood chip recycling area, relocate a vehicle storage area, and future construction of a maintenance storage garage in an R-4 zone.

**Application Submitted & Complete:** Submitted – 10/12/2018; Complete – 10/24/2018

**Project Manager Name & Phone #:** Steven Szafran 206-801-2512

**Public Comment:** The public comment period ends November 15, 2018 at 5:00 p.m. Interested persons are encouraged to mail, fax (206) 801-2788 or deliver comments to City of Shoreline, Attn. Steven Szafran, 17500 Midvale Avenue N, Shoreline, WA 98133 or email to sszafran@shorelinewa.gov. You may also request a copy of the decision once it has been made.

## **Development Regulations Used and Environmental Documents submitted:**

Current editions of Shoreline Municipal Code and Comprehensive Plan, Stormwater Manual, Engineering Development Manual, and Transportation Master Plan. All documents are available for review at City Hall, 17500 Midvale Avenue N.

## **NOTICE OF DISCLOSURE**

**The City of Shoreline will enter all comments received into the public record and may make these comments, and any attachments or other supporting materials, available unchanged, including any business or personal information (name, email address, phone, etc.) that you provide available for public review. This information may be released on the City's website. Comments received are part of the public record and subject to disclosure under the Public Records Act, RCW 42.56. Do not include any information in your comment or supporting materials that you do not wish to be made public, including name and contact information.** 

## **Site Plan 18904 Burke Ave N**

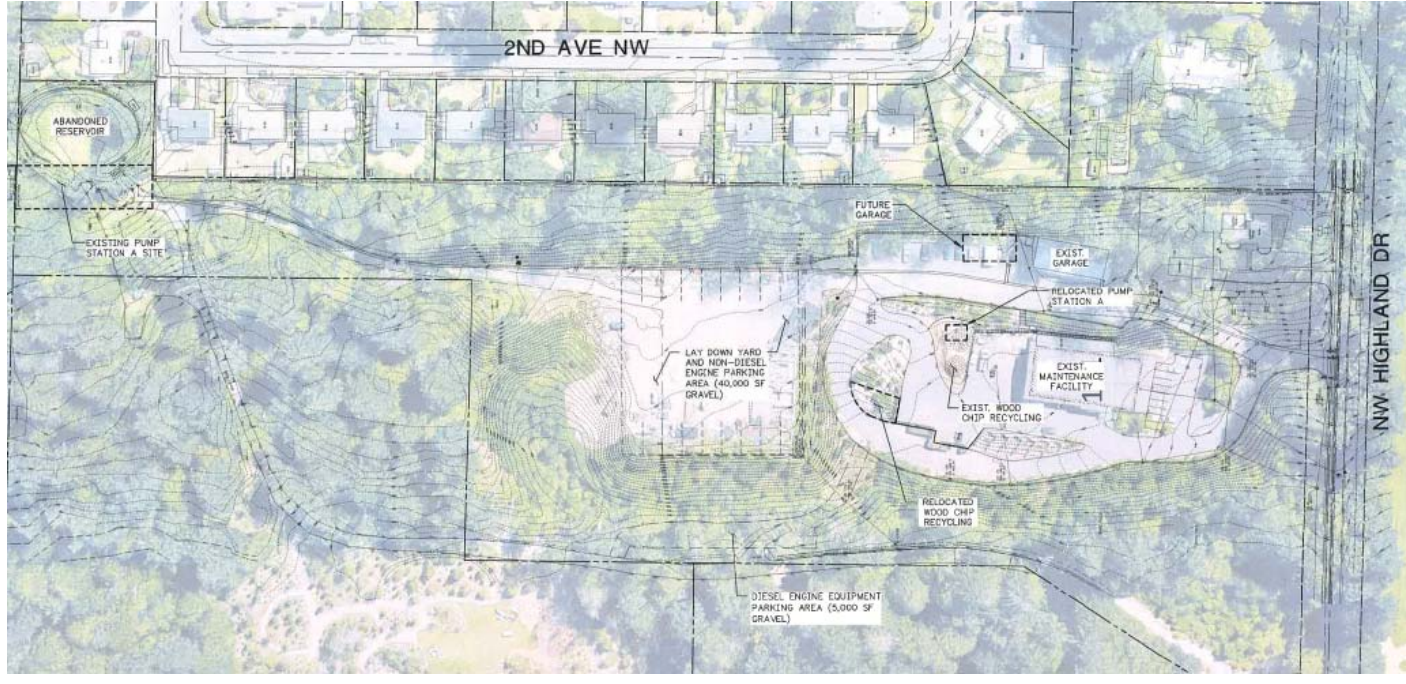

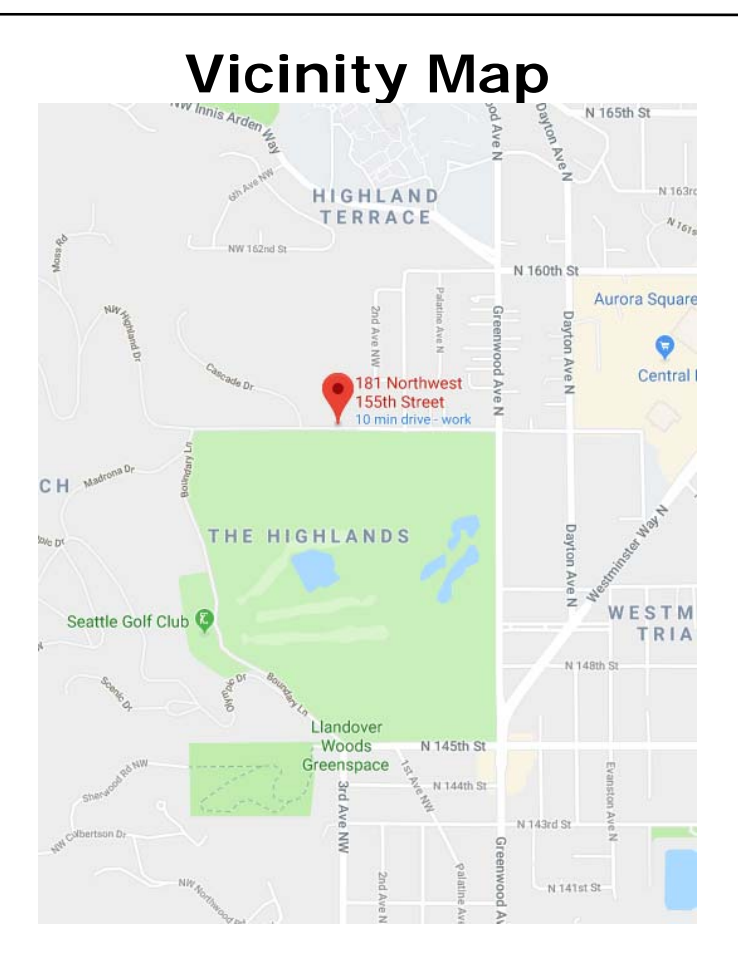

To see the aerial map, go to NWmaps.net/shoreline, click on 'Search from Map', and enter the address or parcel no.